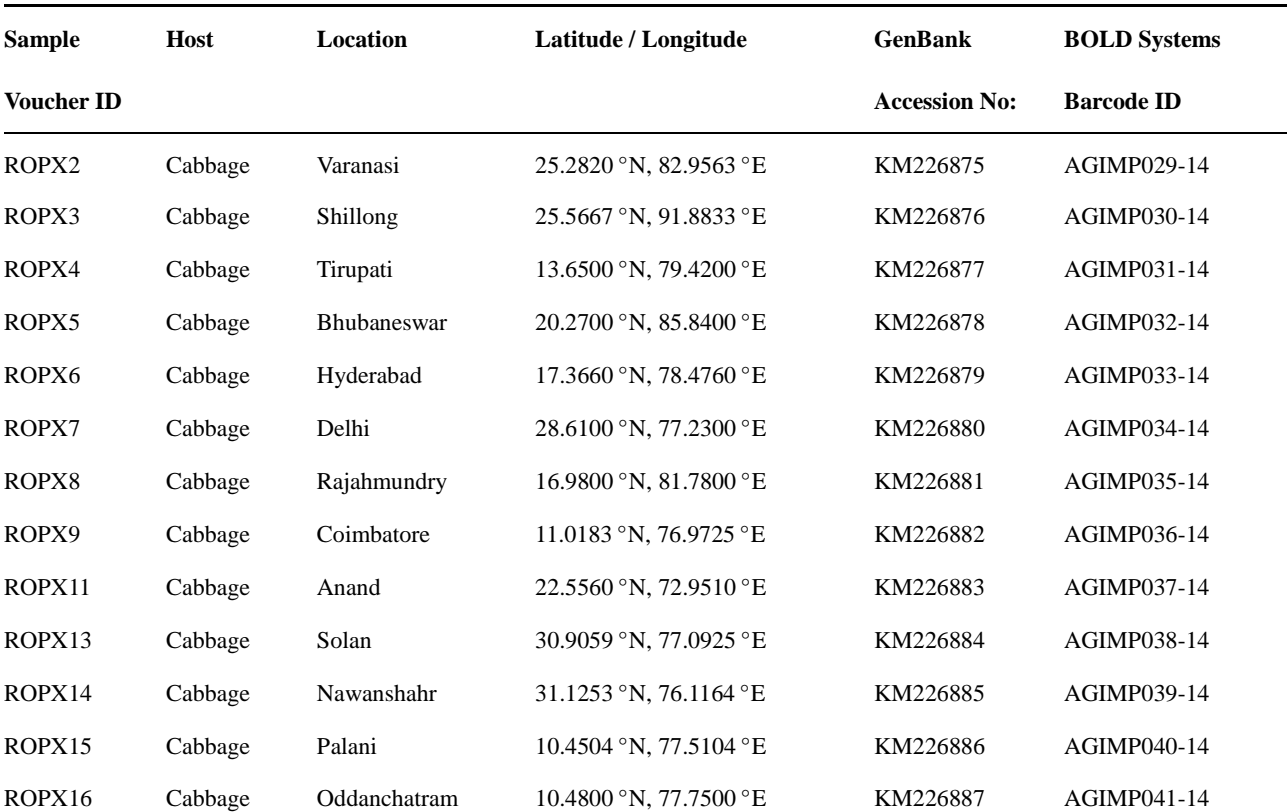

Table 1 Indian populations of *P. xylostella* with description of the sampling sites, GenBank accession number and Barcode ID